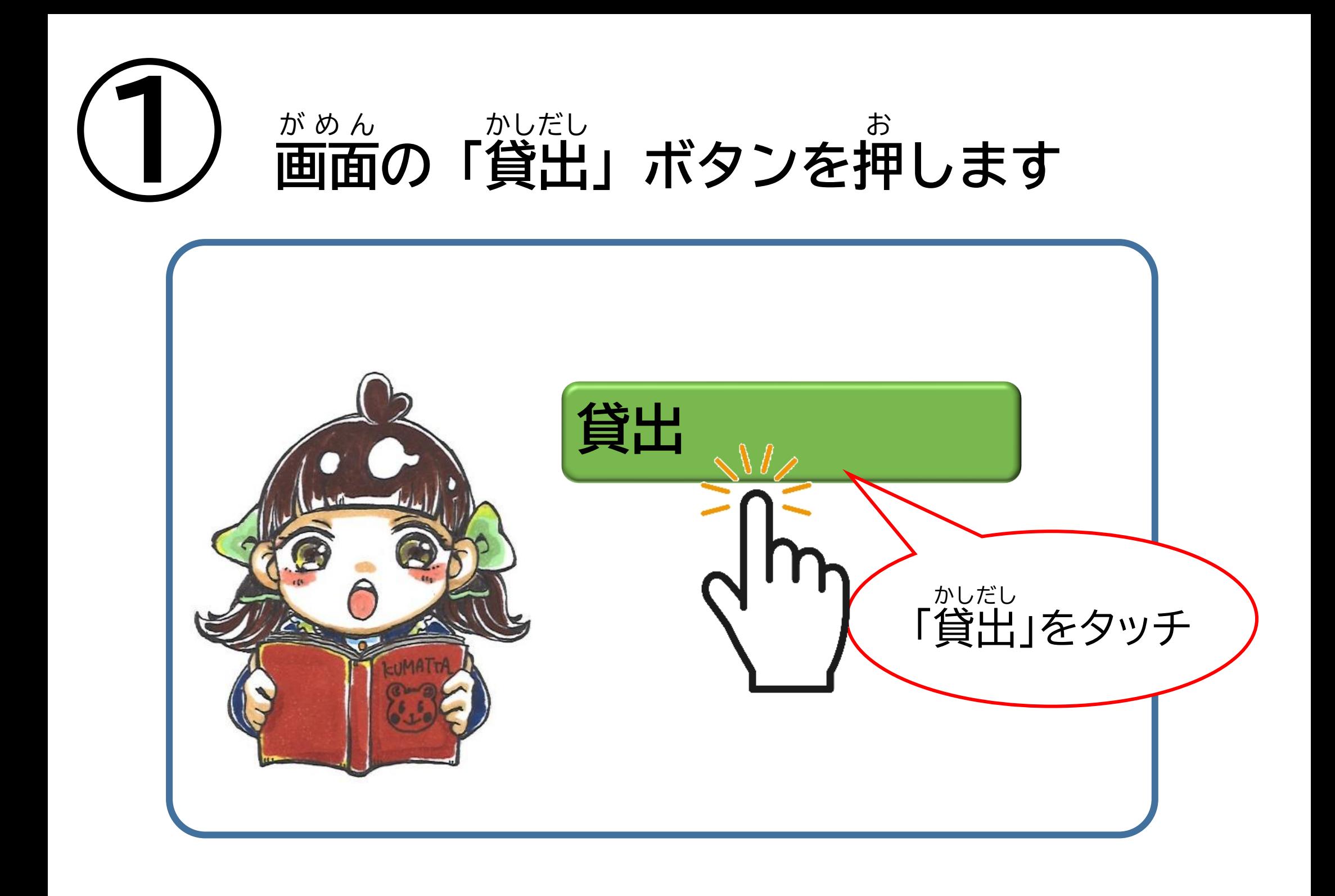

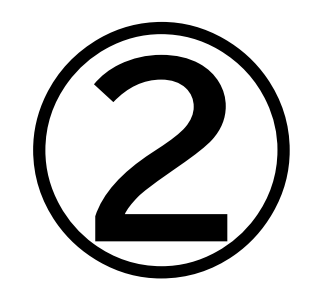

## **返 却** へんきゃく **日** び **を確認** かくにん **してから画面下** がめんした **の 「貸出** かしだし **」ボタンを押** お **します**

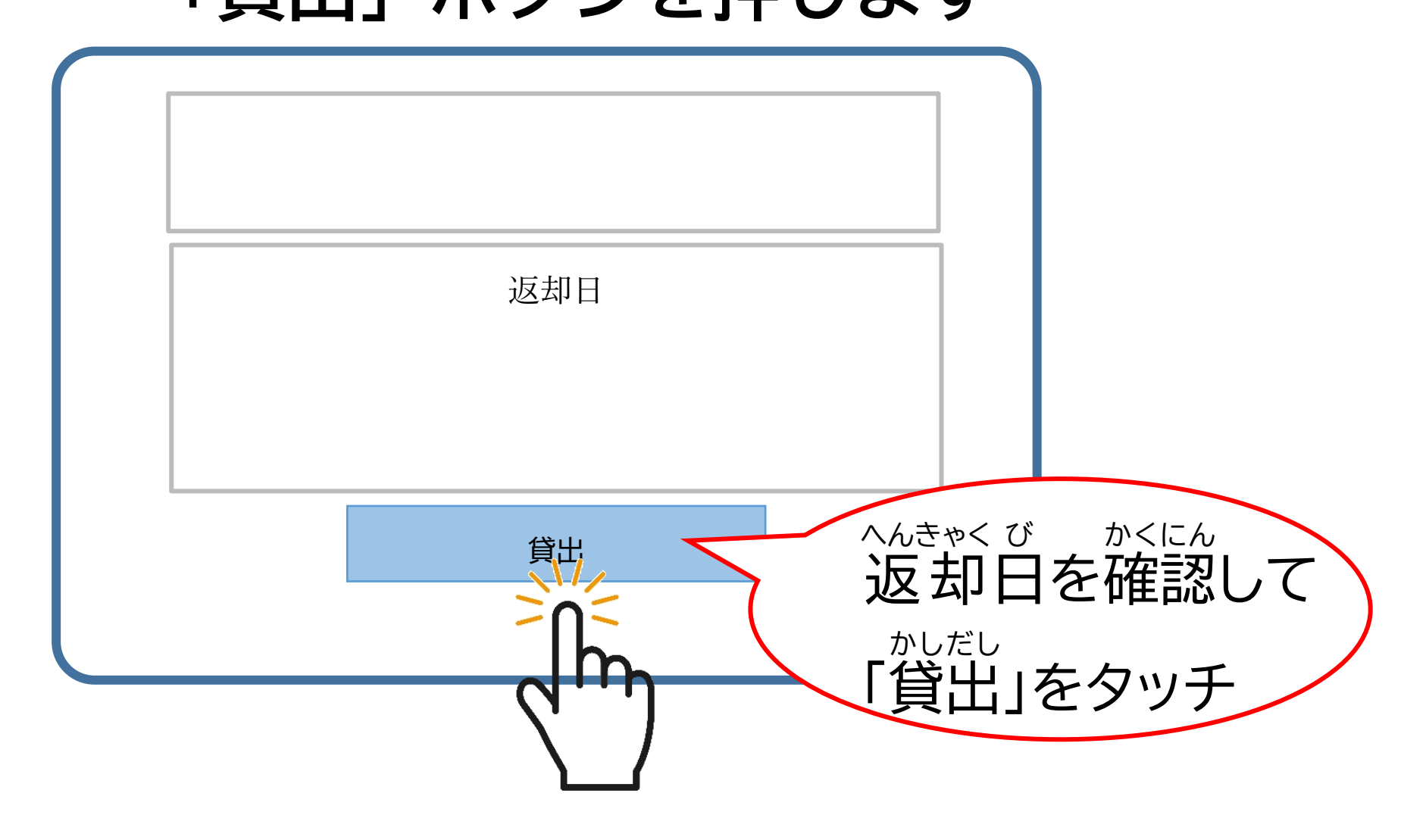

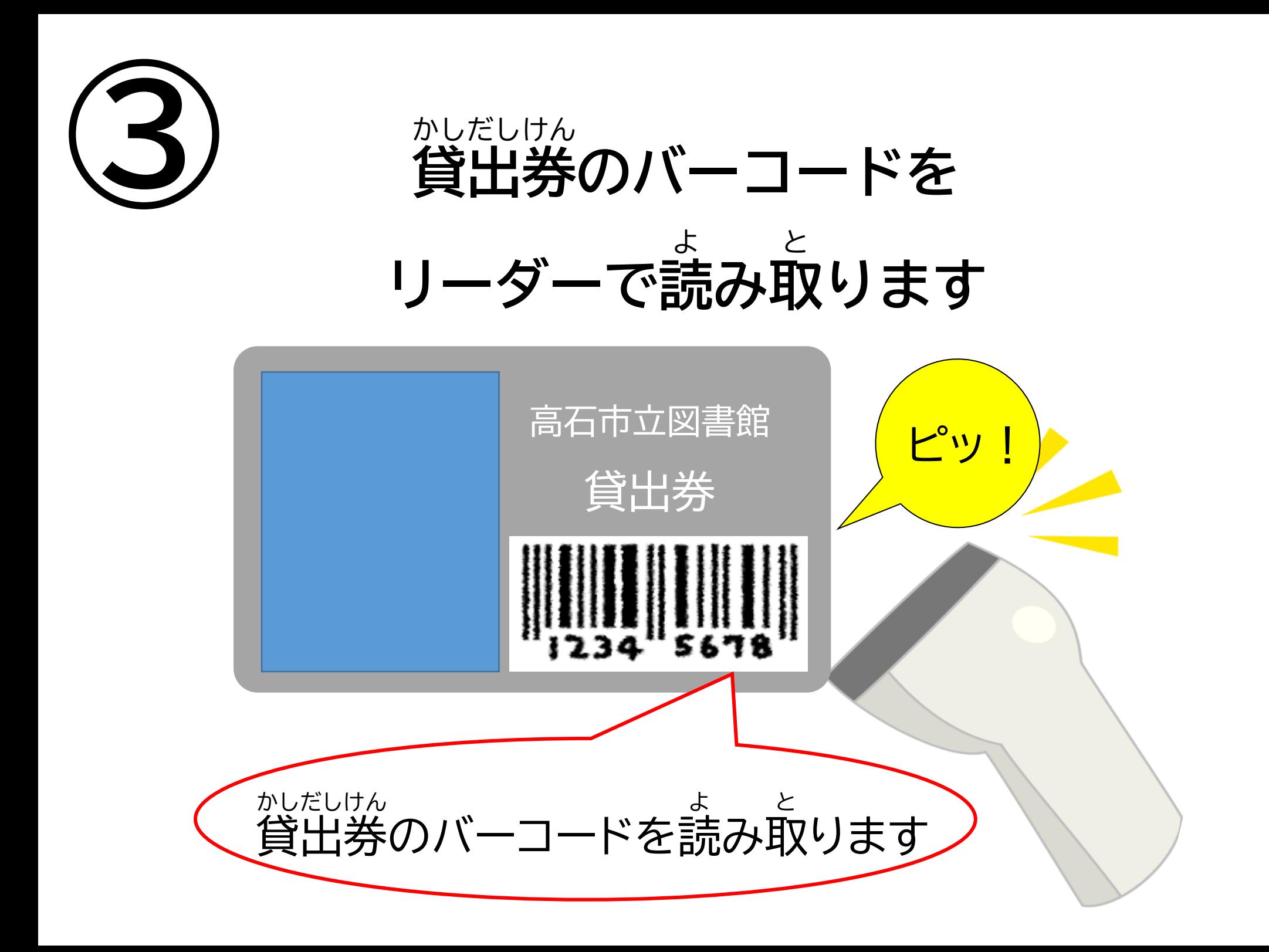

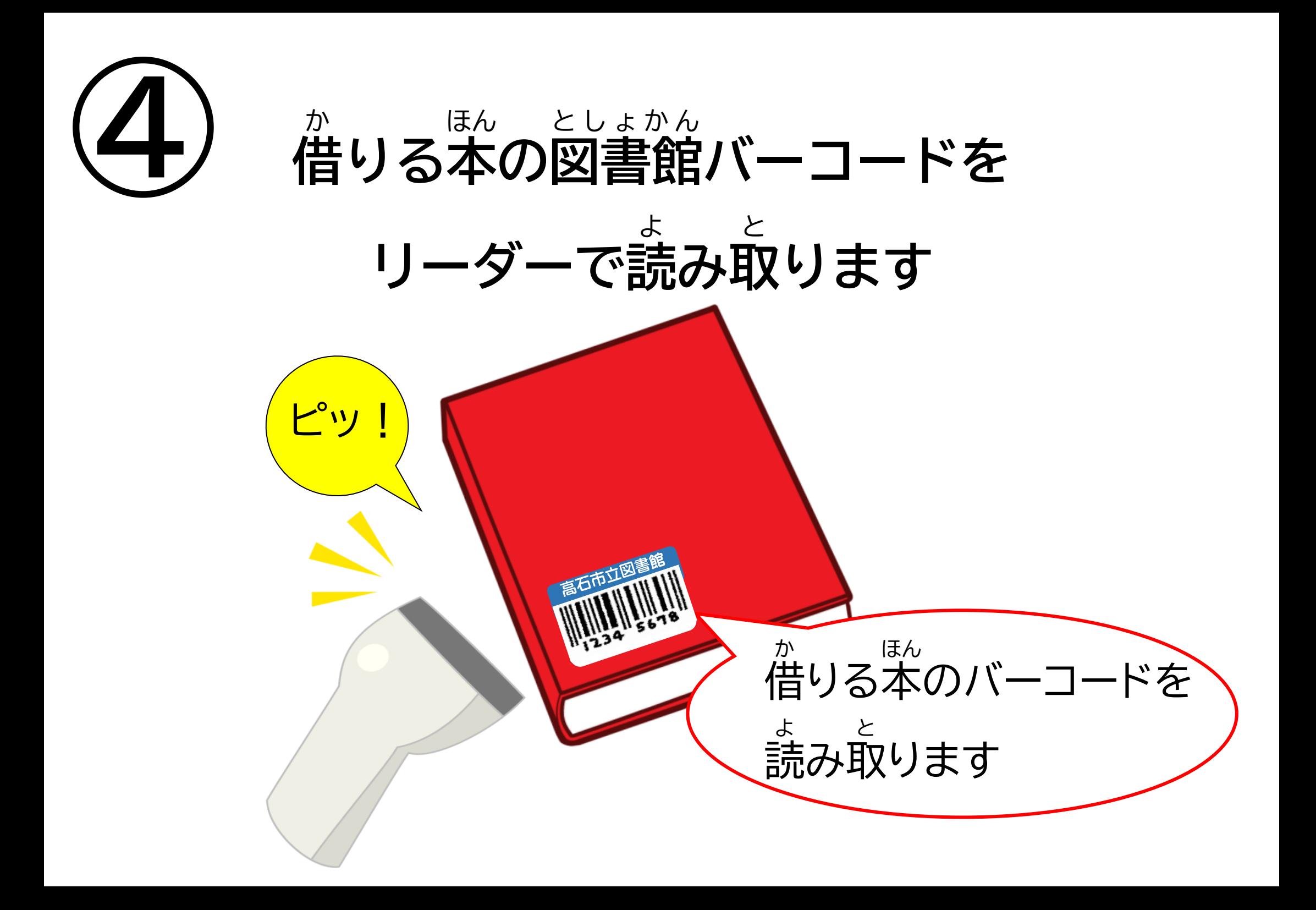

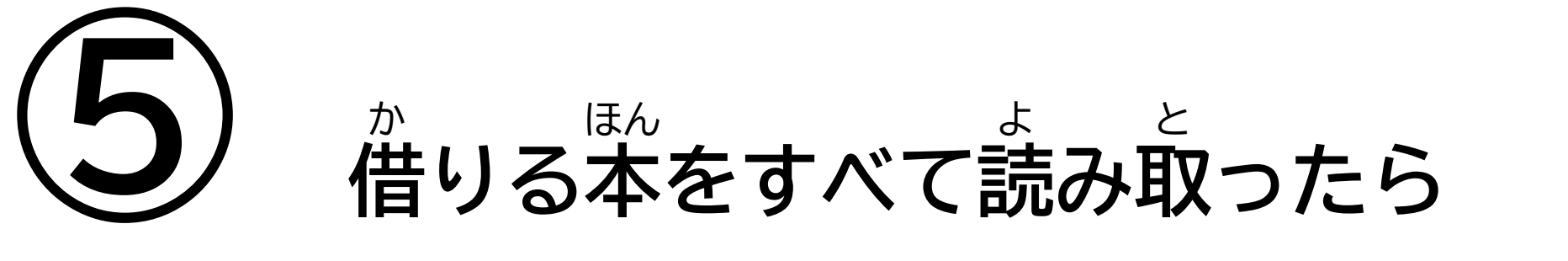

## **画面** がめん **の「貸出** かしだし **完 了** かんりょう **」ボタンを押** お **します**

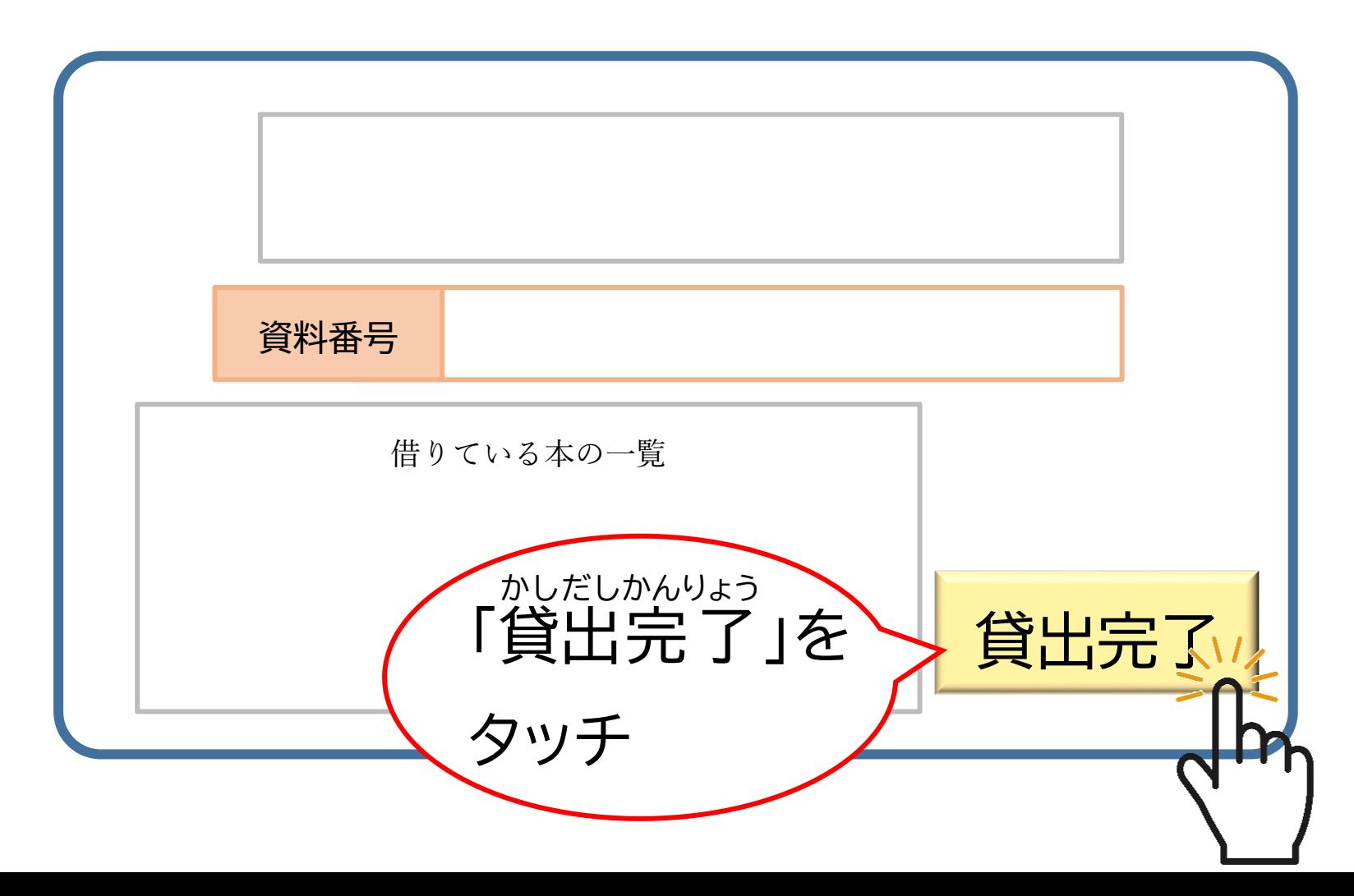

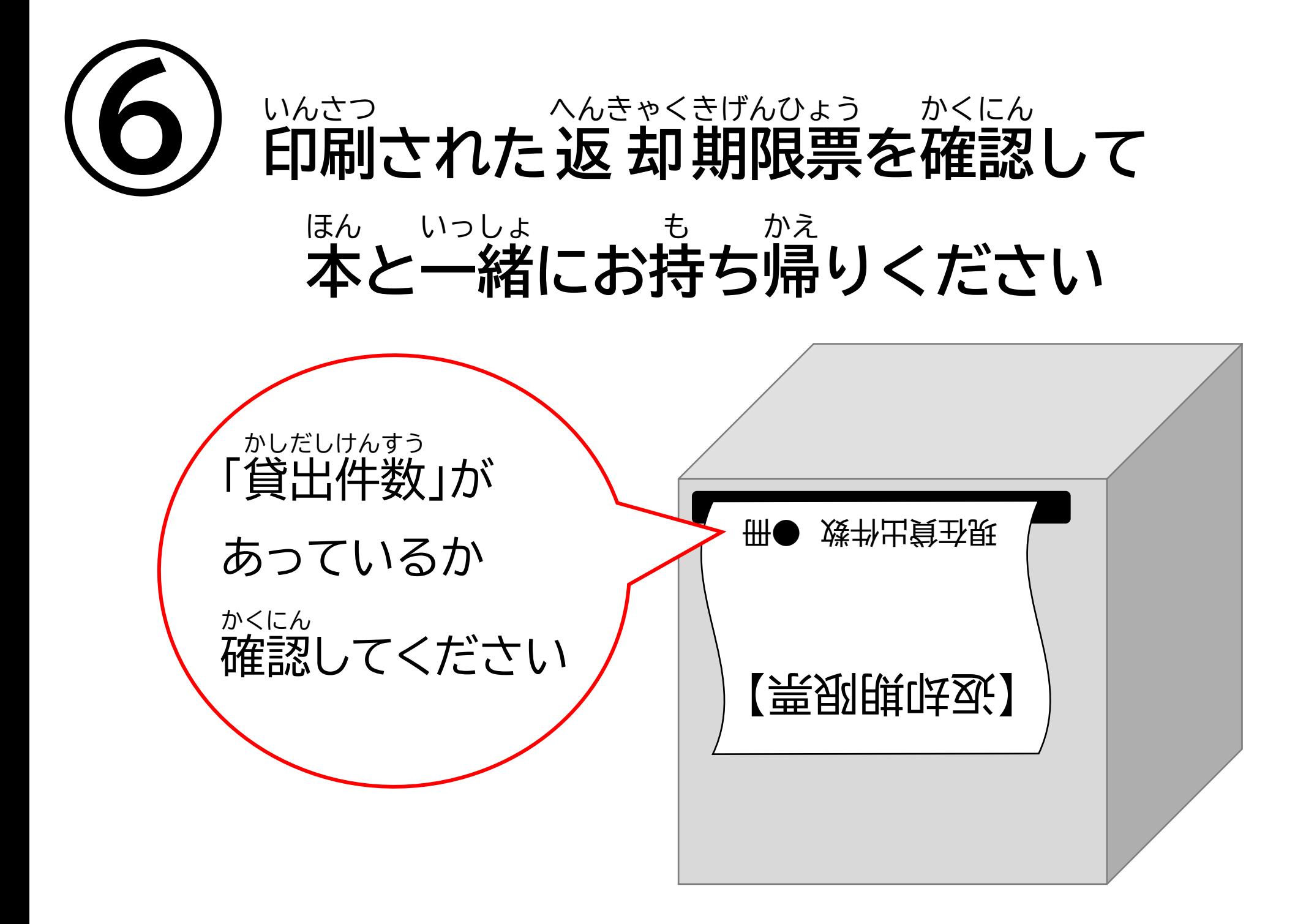